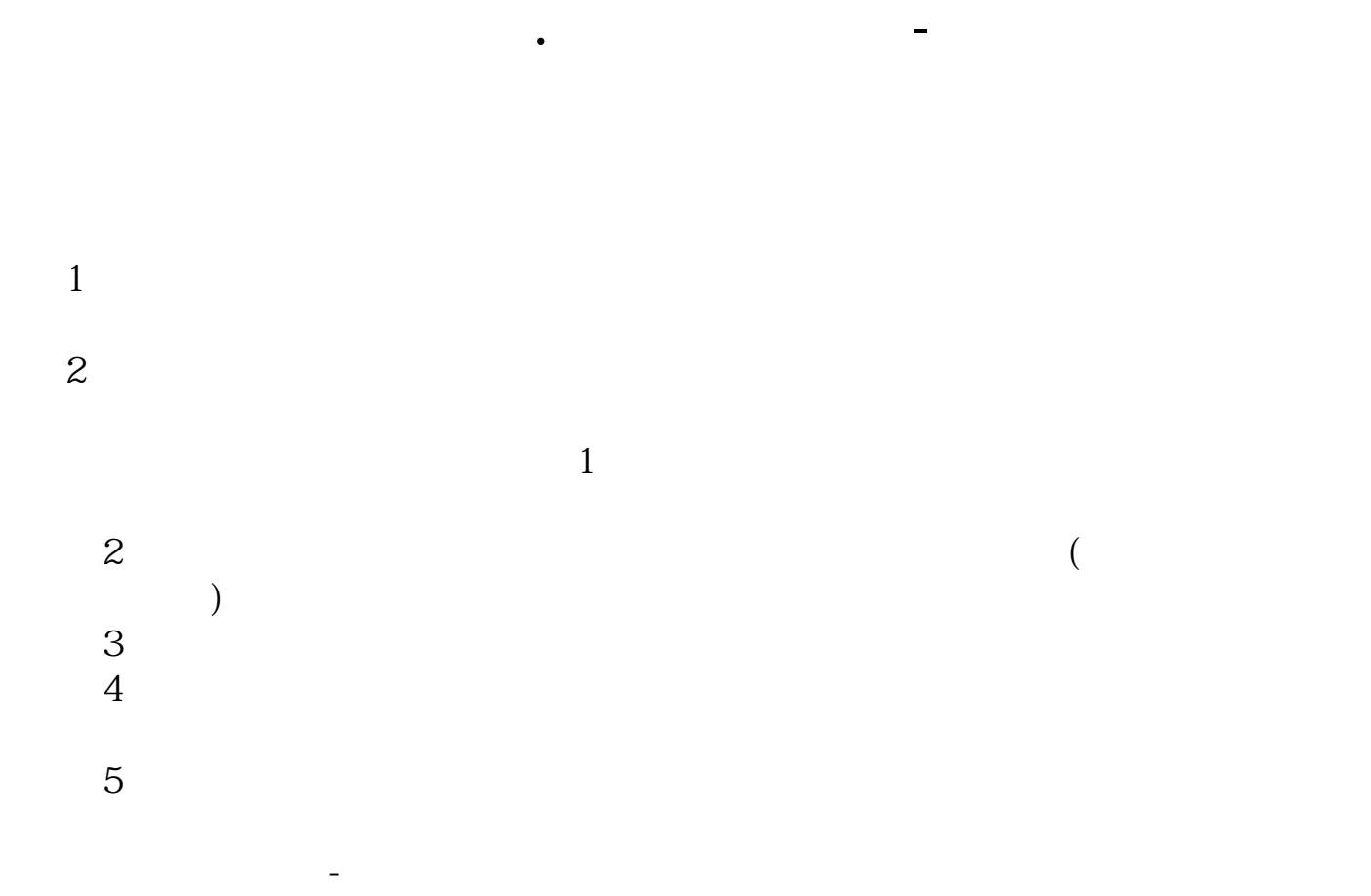

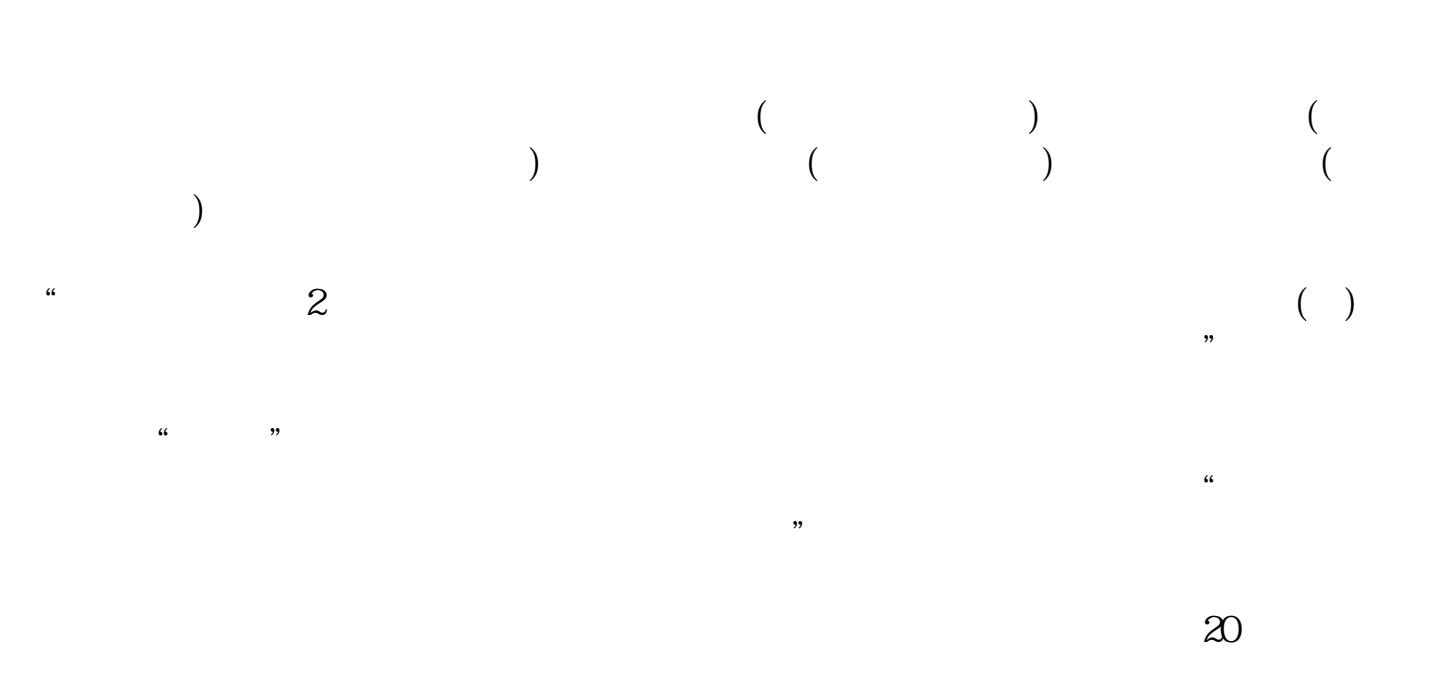

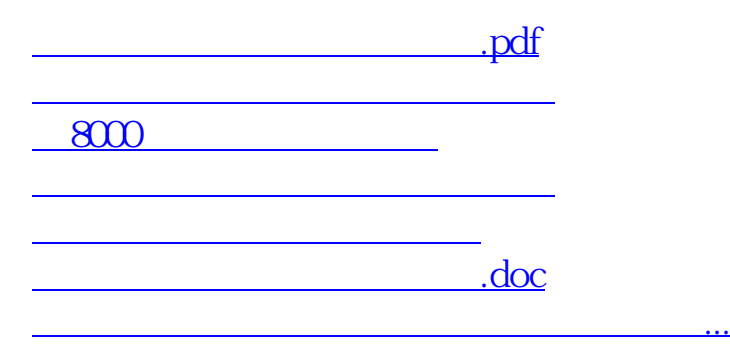

<https://www.gupiaozhishiba.com/author/31629487.html>